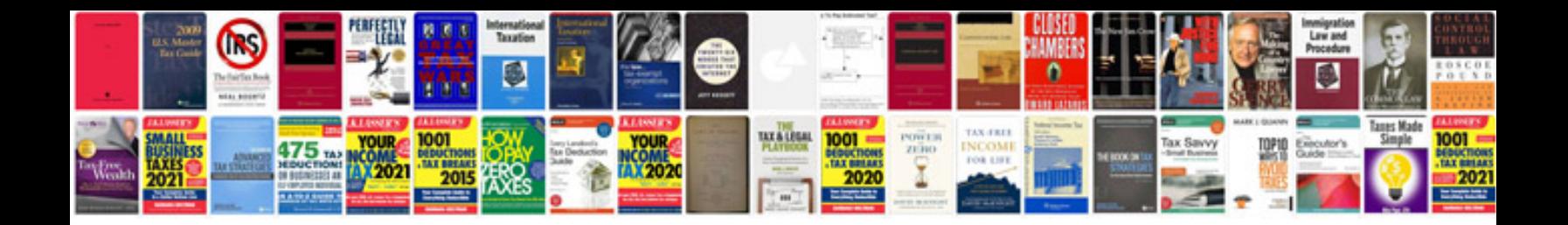

**Ups maintenance checklist**

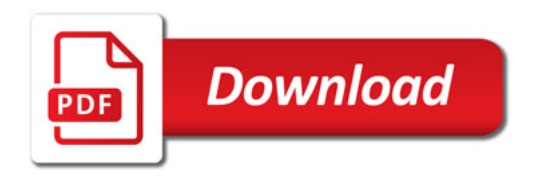

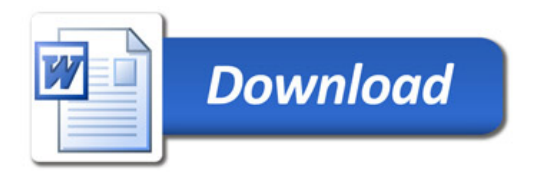